#### **PERANCANGAN ARSITEKTUR SISTEM INFORMASI KELUARGA BERBASIS TOGAF ADM (STUDI KASUS: BADAN KEPENDUDUKAN DAN KELUARGA BERENCANA NASIONAL)**

#### **Hasyim Adnan dan Kemal Ade Sekarwati**

Universitas Gunadarma Depok Jawa Barat, Indonesia Email: [adnan.hasyim@gmail.com,](mailto:adnan.hasyim@gmail.com) dan ade@staff.gunadarma.ac.id

#### *Abstract*

*National Population and Family Planning Board is a government-owned agency of the Republic of Indonesia which has the main task of carrying out government tasks in the field of population control and family planning. The design of information systems architecture is carried out using a framework by realizing harmony between information technology and the business processes that the organization runs. The framework used in this research is TOGAF using ADM. The final result of this research is an information system architecture as a guide in building SIGA BKKBN. If implemented, SIGA BKKBN will function as an information technology solution for the provision and management of BKKBN program data.*

*Keywords: enterprie architecture; TOGAF ADM 9.2; BKKBN; SIGA*

#### **Abstrak**

Badan Kependudukan dan Keluarga Berencana Nasional merupakan instansi milik pemerintah Republik Indonesia yang memiliki tugas utama melaksanakan tugas pemerintahan di bidang pengendalian penduduk dan penyelenggaraan keluarga berencana. Perancangan arsitektur sistem informasi dilakukan dengan menggunakan suatu framework dengan mewujudkan keselarasan antara teknologi informasi dan proses bisnis yang dijalankan organisasi. Framework yang digunakan dalam penelitian ini adalah TOGAF dengan menggunakan ADM. Hasil akhir dari penelitian ini adalah arsitektur sistem informasi sebagai panduan dalam membangun SIGA BKKBN. SIGA BKKBN tersebut jika diimplementasikan akan berfungsi sebagai solusi teknologi informasi penyediaan dan pengelolaan data program BKKBN.

**Kata Kunci:** enterprie architecture; TOGAF ADM 9.2; BKKBN; SIGA

#### **Pendahuluan**

Sistem Informasi Keluarga diselenggarakan dengan tujuan untuk menyediakan data dan informasi kependudukan dan keluarga berbasis data mikro keluarga yang diperoleh melalui pendataan keluarga [\(Nurhuda, Philipus, & Gunawan, 2021\).](#page-14-0) Pelaksanaan pendataan keluarga setiap tahun wajib dilakukan oleh Pemerintah Daerah Provinsi dan Pemerintah Daerah Kabupaten/Kota, sebagai dasar pertirnbangan dalam pengambilan kebijakan dan penyelenggaraan pembangunan nasional dan daerah.

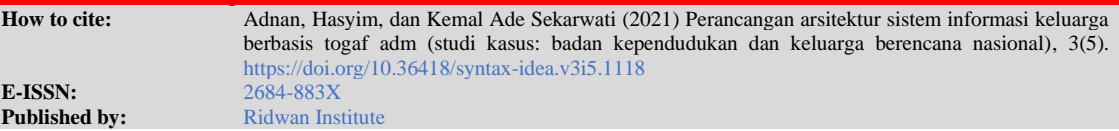

Perancangan arsitektur sistem informasi dilakukan dengan menggunakan suatu framework dengan mewujudkan keselarasan antara teknologi informasi dan proses bisnis yang dijalankan organisasi. Framework yang digunakan dalam penelitian ini adalah TOGAF dengan menggunakan ADM. Tujuan dari penelitian ini yaitu merancang arsitektur sistem informasi untuk panduan pembangunan SIGA BKKBN.

### **Metode Penelitian**

Penelitian ini menggunakan *framework The Open Group Architecture Framework* (TOGAF) dengan metode *Architecture Development Method* (ADM) [\(Rizky, Fitroh, &](#page-14-1)  Firmansyah, 2017). Langkah-langkah penelitian mengikuti setiap tahapan yang telah tersusun pada kerangka dasar TOGAF ADM. Pada gambar 1 adalah tahapan-tahapan yang akan dilakukan pada penelitian ini.

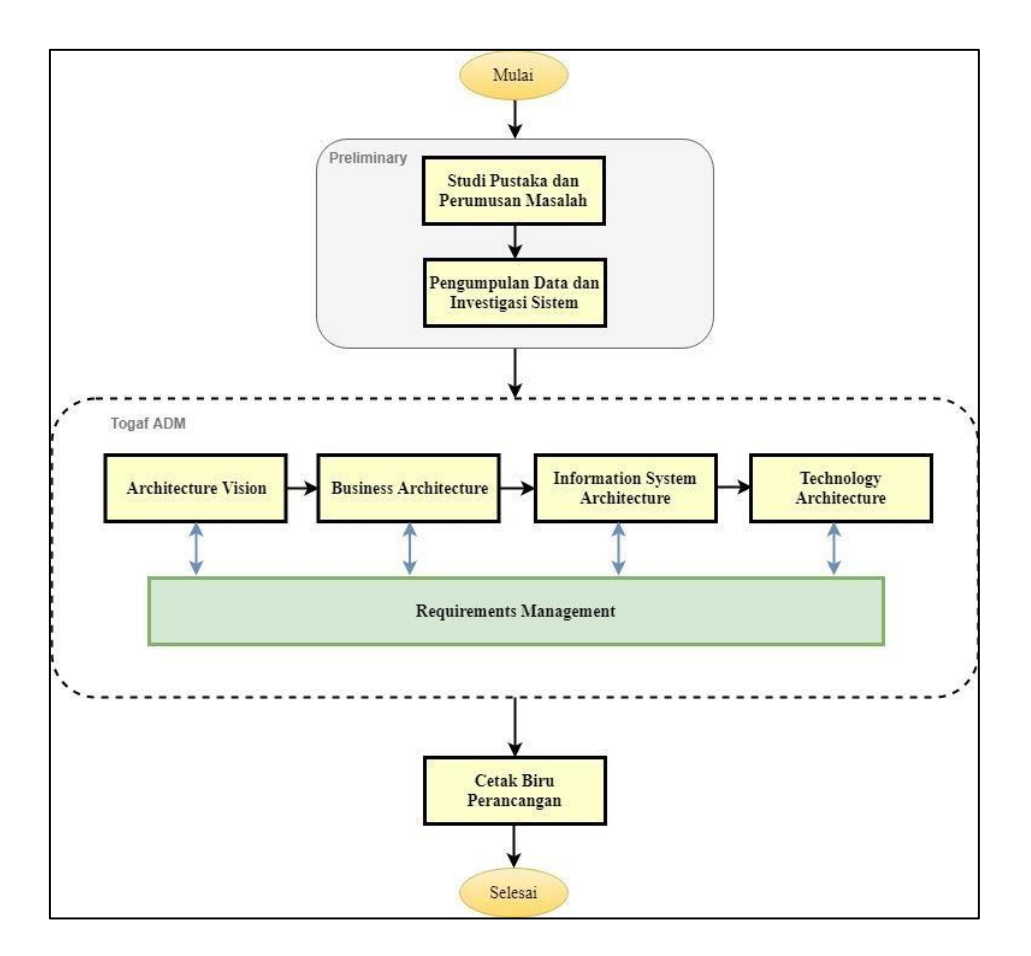

### **Gambar 1 Tahapan Penelitian**

### *1. Preliminary*

Langkah awal pada penelitian ini yang juga dalam tahapan preliminary dari TOGAF adalah studi Pustaka, perumusan masalah, serta wawancara dalam bentuk diskusi dengan pengelola SIGA.

### *2. Architecture Vision*

Architecture vision diawali dengan menentukan prinsip arsitektur. TOGAF mengartikan prinsip sebagai kumpulan aturan dan pedoman bagi organisasi dalam menjalankan misinya, prinsip jarang dirubah dalam jangka waktu yang lama. Prinsip-prinsip arsitektur adalah kumpulan aturan atau rekomendasi yang ditetapkan oleh perancang arsitektur sebagai pedoman dalam pembangunan arsitektur untuk mencapai tujuan yang telah disepakati [\(Atmajaya YT, 2016\).](#page-14-0) [\(Desfray & Raymond, 2014\)](#page-14-0) menyatakan bahwa penentuan prinsip-prinsip arsitektur harus memperhatikan beberapa properties sebagai berikut:

- 1. *Stability,* Prinsip bahwa arsitektur sangat jarang dilakukan perubahan.
- 2. *General scope*, Prinsip bahwa arsitektur dapat diterapkan ke seluruh bagian dari organisasi.
- 3. *Comprehensibility*, Prinsip bahwa arsitektur dapat mudah dipahami dengan baik oleh seluruh stakeholders.
- 4. *Coherence,* Tidak ada prinsip-prinsip yang saling berlawanan

Berikutnya visi arsitektur disesuaikan dengan sasaran program yang tercantum pada rencana strategis instansi yang terkait dengan tujuan arsitektur. Akhir dari *architecture vision* adalah menetapkan *goals.*

## *3. Business Architecture*

Pada *business architecture* dilakukan perancangan arsitektur proses bisnis target sebagai usulan perbaikan dari proses bisnis pencataan dan pelaporan yang sedang berjalan. *Business architecture* membutuhkan masukan berupa hasil investigasi sistem proses bisnis lama dan requirements yang telah ditentukan untuk mendapatkan proses bisnis target yang dapat merepresentasikan goals [\(Ramadhani, 2017\).](#page-14-1)

# **4.** *Information* **System Architecture**

Arsitektur informasi terdiri dari dua arsitektur. Pertama arsitektur aplikasi, pada arsitektur aplikasi akan dirancang arsitektur aplikasi dengan tujuan dengan memperhatikan arsitektur bisnis pada fase sebelumnya. Keluaran dari arsitektur aplikasi antara lain: kandidat aplikasi yang dibutuhkan, fungsi bisnis dari masing–masing aplikasi, dan hubungan keterkaitan antar aplikasi [\(Norman, Kom, Sophan, Kom, & MT, 2011\)](#page-14-0)

Kedua adalah arsitektur data, Arsitektur data ini merupakan perancangan berupa design menggunakan *Unified Modeling Language* (UML) yang menggambarkan kandidat entitas data termasuk relasi antar entitas yang dibuat melalui identifikasi fungsi bisnis [\(Syaddad, 2017\).](#page-14-1)

# *5. Technology Architecture*

Pada fase ini akan dirancang arsitektur teknologi yang terdiri dari identifikasi perangkat lunak, infrastruktur perangkat keras dan jaringan internet yang dibutuhkan untuk menjalankan Sistem Informasi Keluarga [\(Heryanto & Kohar, 2021\).](#page-14-0)

#### *6. Requirements Management*

*Requirements* adalah apa yang harus dilakukan untuk mencapai goals. Pada requirements management dilakukan proses pengelolaan kebutuhan arsitektur pada seluruh fase TOGAF ADM [\(Puspasari, Fauzi, & Dewi, 2020\).](#page-14-0)

### **Hasil dan Pembahasan**

### *1. Architecture Vision*

Penelitian ini menggunakan prinsip-prinsip arsitektur yang dihasilkan dari penelitian (Kotusev, Singh, & Storey, 2015) yaitu: *Standardization, Compliance, Data Consistency, Modularity, Reusability, Interoperability, Integration, Easy-of-use applications, Simplicity, Portability, Centralization.*

Stakeholders pada penelitian ini adalah Unit kerja terkait, Direktur pelaporan statistik, Staf ahli DITLAPTIK, staf ahli perwakilan BKKBN Provinsi, Staf Operator Kbaupaten/Kota, Staf Operator Kecamatan, PLKB/PKB, *Business analyst and architect, Application architect*, *Data architect* dan *Technical architect.*

### **2. Batasan Domain Penelitian**

Ruang lingkup fokus penelitian ini ada pada sasaran program BKKBN yaitu:

- 1. Peningkatan kualitas data dan informasi dalam sistem informasi keluarga Program Bangga Kencana di Seluruh Tingkatan Wilayah
- 2. Peningkatan kualitas teknologi informasi dan dokumentasi dalam pengelolaan Program Bangga Kencana

#### *3. Goals*

Terdapat delapan goal yang ditetapkan untuk mencapai tujuan dari arsitektur delapan goals tersebut di sajikan pada tabel 1.

**Tabel 1**

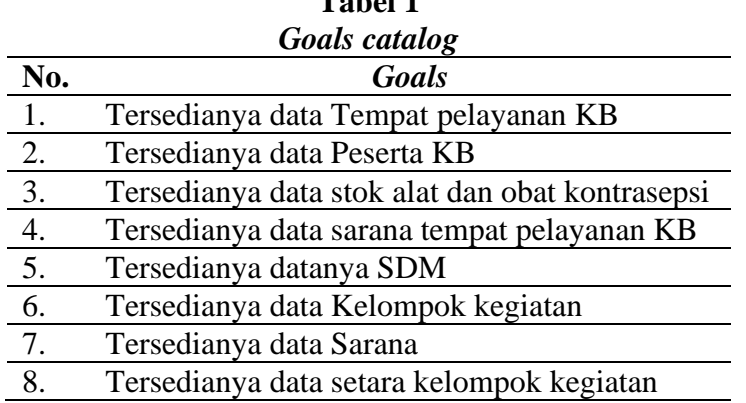

### *4. Business Architecture*

Pada *business architecture* ini akan dikembangkan proses bisnis target yang menggambarkan usulan alur proses bisnis sistem informasi keluarga berjalan untuk mencapai tujuan [\(Nugroho, 2012\).](#page-14-1)

## **5. Gap analisis**

Gap analisis yang disajikan pada tabel 2. dilakukan dengan tujuan untuk mendapatkan kekurangan yang terdapat pada proses bisnis yang saat ini berjalan pada sistem informasi keluarga [\(Kartika & Priyadi, 2020\).](#page-14-0)

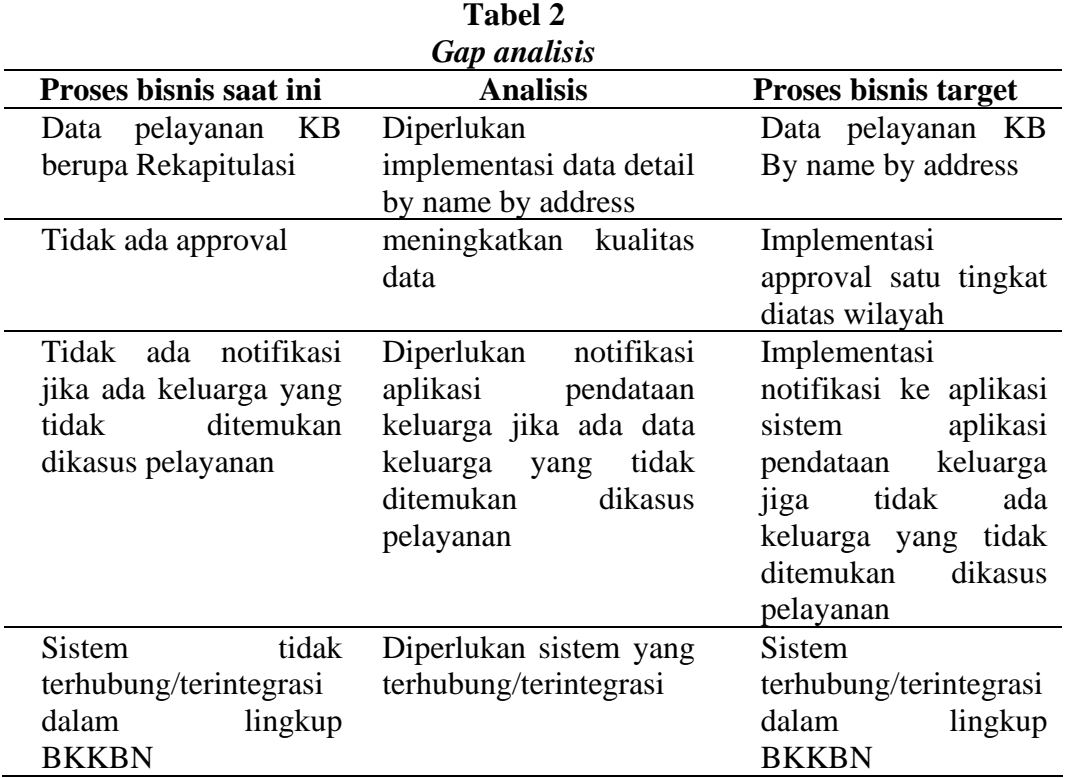

Proses bisnis pada sistem informasi keluarga di bagi menjadi delapan aktifitas utama yaitu:

- a. Tempat pelayanan KB–mencatat tempat pelayanan KB dilakukan dipuskesmas,
- b. Register pelayanan KB-mencatat calon peserta KB yang datang untuk mendapatkan pelayanan akan didaftarkan terlebih dahulu
- c. Mutasi alat dan obat kontrasepsi-mencatat stok alat dan obat kontrasepsi pada setiap tempat pelayanan yang jumlahnya akan berkurang atau bertambah
- d. Register sumber daya manusia mencatat registrasi seluruh sumberdaya manusia yang terkait dengan aktifitas kegiatan bangga kencana dilapangan : PKB/PLKB, PPKBD, SubPPKBD dan kelompok KB
- e. Register kelompok kegiatan dan rumah data kependudukan-mencatat seluruh kelompok kegiatan di lapangan yang terkait dengan data keluarga yang ada dalam sistem pendataan keluarga
- f. Aktivitas kelompok kegiatan dan rumah data kependudukan mencatat aktifitas seluruh kelompok kegiatan di lapangan
- g. Register setara kelompok kegiatan mencatat seluruh setara kelompok kegiatan

h. Aktivitas setara kelompok kegiatan mencatat aktivitas seluruh setara kelompok kegiatan

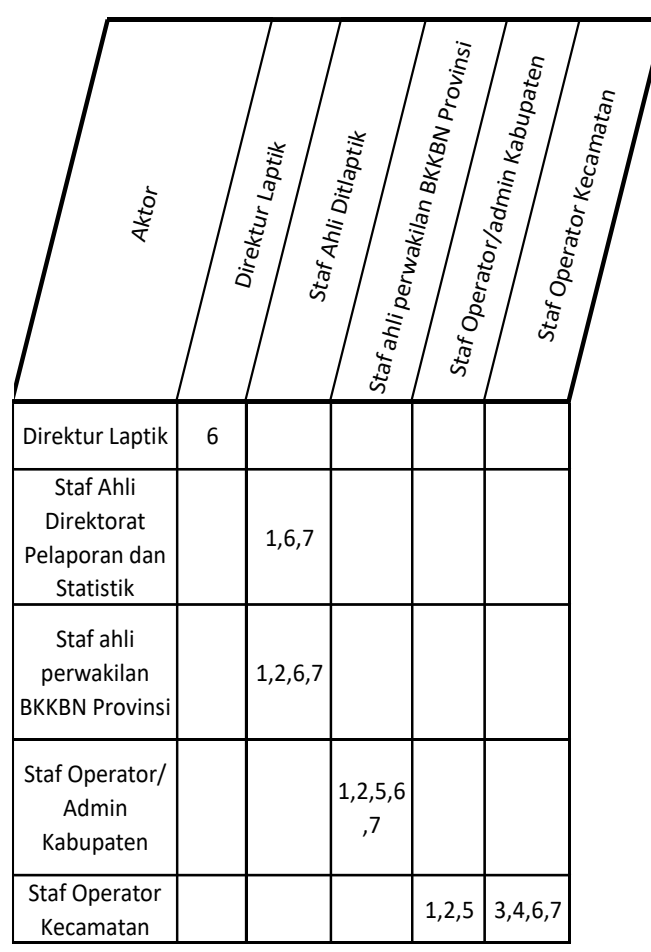

### **Tabel 3 matriks interaksi bisnis**

Keterangan aliran informasi/data.

- 1. Membuat tanggal deadline input laporan
- 2. Mengaktifkan/menonaktifkan kartu pendaftaran
- 3. Melakukan entry kartu pendaftaran (K0)
- 4. Melakukan entry register (R/I dan R/II)
- 5. Melakukan approval laporan R/I dan R/II
- 6. Melihat dan mendapatkan laporan
- 7. Pengolahan data

### **6. Proses bisnis pelayanan KB**

Kegiatan pelayanan KB meliputi pendaftaran tempat pelayanan/faskes, pelayanan KB kepada peserta, dan mutasi alokon. Pencatatan kegiatan dilakukan oleh petugas kesehatan menggunakan formulir K/0/KB untuk pendaftaran tempat pelayanan/faskes, formulir R/I/KB untuk pelayanan KB kepada peserta, dan formulir R/II/KB untuk mutasi alokon. Formulir yang telah disiapkan, akan dicatat pada aplikasi SIGA, dilakukan oleh operator Yan KB.

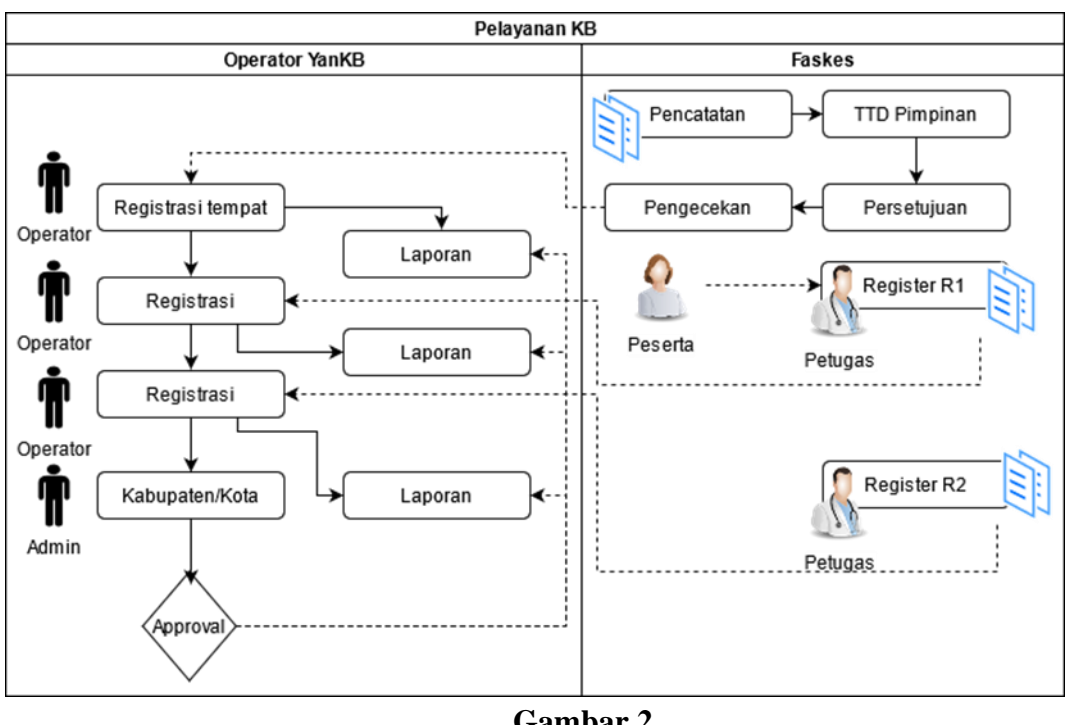

**Gambar 2 Alur proses bisnis pengendalian lapangan**

## **7. Proses bisnis pengendalian lapangan**

Kegiatan pengendalian lapangan meliputi pengelolaan SDM dan pengelolaan kelompok kegiatan. Pencatatan kegiatan poktan, dilakukan secara manual oleh pengurus poktan. Formulir pelaporan kegiatan dicatat pada aplikasi SIGA, dilakukan oleh operator poktan. Alur proses bisnis pengelolaan SDM dan pengelolaan kelompok kegiatan.

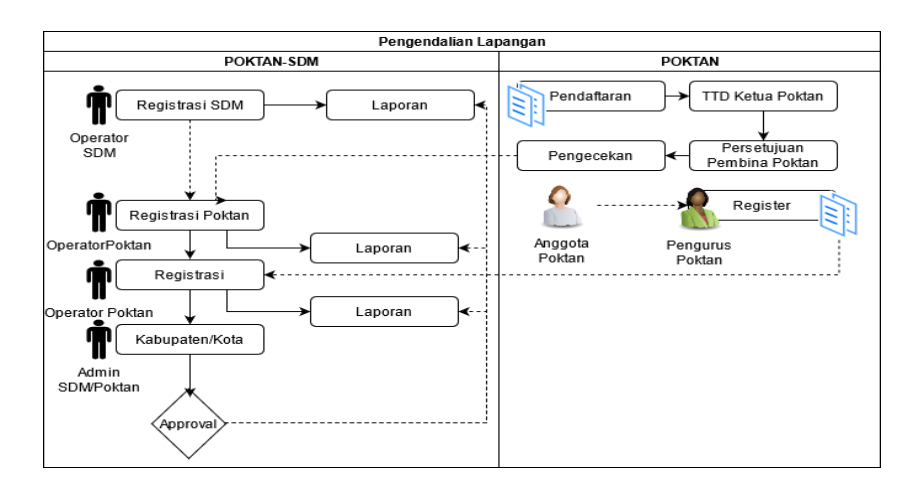

**Gambar 3 Alur proses bisnis pengendalian lapangan**

### *8. Information System Architecture*

Pada fase ini akan dilakukan perancangan arsitektur sistem informasi dengan baseline arsitektur bisnis yang telah dirancang pada fase sebelumnya. Arsitektur sistem informasi ini terdiri dari 2 (dua) bagian yaitu arsitektur aplikasi dan arsitektur data [\(Manolita, Murahartawaty, & Hanafi, 2016\).](#page-14-0)

### **9. Arsitektur aplikasi**

Arsitektur aplikasi dirancang berdasarkan hasil identifikasi kebutuhan sistem informasi pada masing-masing fungsi bisnis di dalam proses pengelolaan pencatatan dan pelaporan. Keluaran dari arsitektur aplikasi yaitu application portfolio catalog dan *use case* diagram. Kandidat aplikasi yang dibutuhkan dalam proses bisnis SIGA disusun pada application portfolio catalog yang ditunjukan pada Tabel 4.

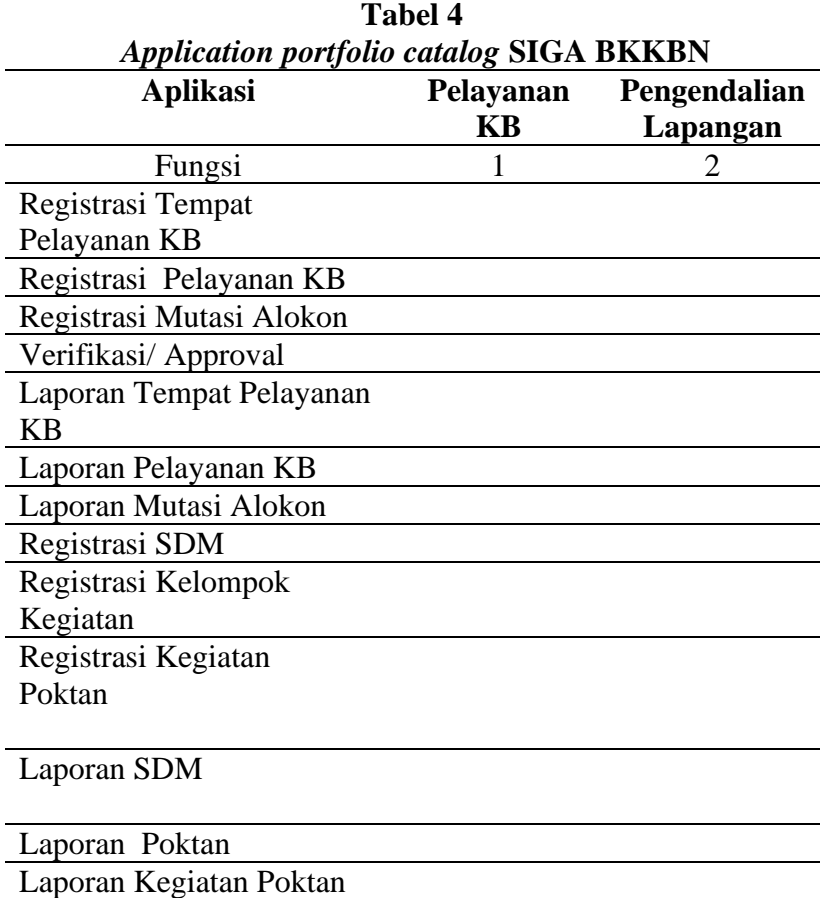

#### **10. Arsitektur data**

Perancangan arsitektur data difokuskan pada penggambaran objek dan aliran data yang dibutuhkan di dalam SIGA BKKBN. Masing-masing fungsi bisnis sistem informasi keluarga yang telah didefinisikan pada fase sebelumnya harus dapat didukung oleh aliran data dalam sistem**.**

| Deskripi Class Diagram SIGA |                                                          |  |  |
|-----------------------------|----------------------------------------------------------|--|--|
| <b>Class</b>                | <b>Deskripsi</b>                                         |  |  |
| Wilayah                     | Class Wilayah digunakan untuk mengelola data             |  |  |
|                             | wilayah. Metode yang digunakan pada class                |  |  |
|                             | wilayah adalah:                                          |  |  |
|                             | Create, digunakan untuk membuat wilayah<br>а.            |  |  |
|                             | baru                                                     |  |  |
|                             | b. Update, digunakan untuk merubah wilayah               |  |  |
|                             | c. Delete, digunakan untuk menghapus wilayah             |  |  |
| User                        | Class User digunakan untuk mengelola user                |  |  |
|                             | untuk masing-masing wilayah. Metode yang                 |  |  |
|                             | digunakan pada class user adalah:                        |  |  |
|                             | Create, digunakan untuk membuat User<br>a.               |  |  |
|                             | b. Update, digunakan untuk merubah User                  |  |  |
|                             | c. Delete, digunakan untuk menghapus User                |  |  |
|                             | d. Get_Wilayah, digunakan untuk mengambil                |  |  |
| Registrasi Tempat           | wilayah<br>Class Registrasi Tempat Pelayanan<br>KB       |  |  |
| Pelayanan KB                | digunakan untuk mengelola tempat pelayanan KB            |  |  |
|                             | untuk masing-masing wilayah. Metode yang                 |  |  |
|                             | digunakan pada class Registrasi<br>Tempat                |  |  |
|                             | Pelayanan KB adalah:                                     |  |  |
|                             | Create, digunakan untuk membuat tempat<br>a.             |  |  |
|                             | pelayanan baru                                           |  |  |
|                             | b. Update, digunakan untuk merubah tempat                |  |  |
|                             | pelayanan                                                |  |  |
|                             | c. Get_keluarga, untuk mengambil<br>data                 |  |  |
|                             | keluarga                                                 |  |  |
|                             | d. Get_Wilayah, digunakan untuk mengambil                |  |  |
|                             | wialyah                                                  |  |  |
|                             | Get_User, digunakan untuk mengambil ata<br>e.            |  |  |
|                             | User                                                     |  |  |
| Registrasi layanan          | Class Registrasi layanan KB digunakan untuk              |  |  |
| <b>KB</b>                   | mengelola layanan KB untuk masing-masing                 |  |  |
|                             | tempat layanan KB. Metode yang digunakan pada            |  |  |
|                             | class Registrasi layanan KB adalah :                     |  |  |
|                             | a. Create, digunakan untuk membuat<br>data<br>layanan KB |  |  |
|                             | b. Update, digunakan untuk merubah<br>data               |  |  |
|                             | layanan KB                                               |  |  |
|                             | c. Delete, digunakan untuk menghapus data                |  |  |
|                             | layanan KB                                               |  |  |
|                             | d. Get_registrasitempatlayanan KB digunakan              |  |  |
|                             | untuk menampilkan Tempat pelayanan KB                    |  |  |
|                             | Get_Keluarga,<br>digunakan<br>untuk<br>e.                |  |  |
|                             | menampilkan data keluarga yang diambil                   |  |  |
|                             | dari aplikasi pendataan keluarga                         |  |  |
|                             | Get_Wilayah, digunakan untuk mengambil<br>f.             |  |  |

**Tabel 5**

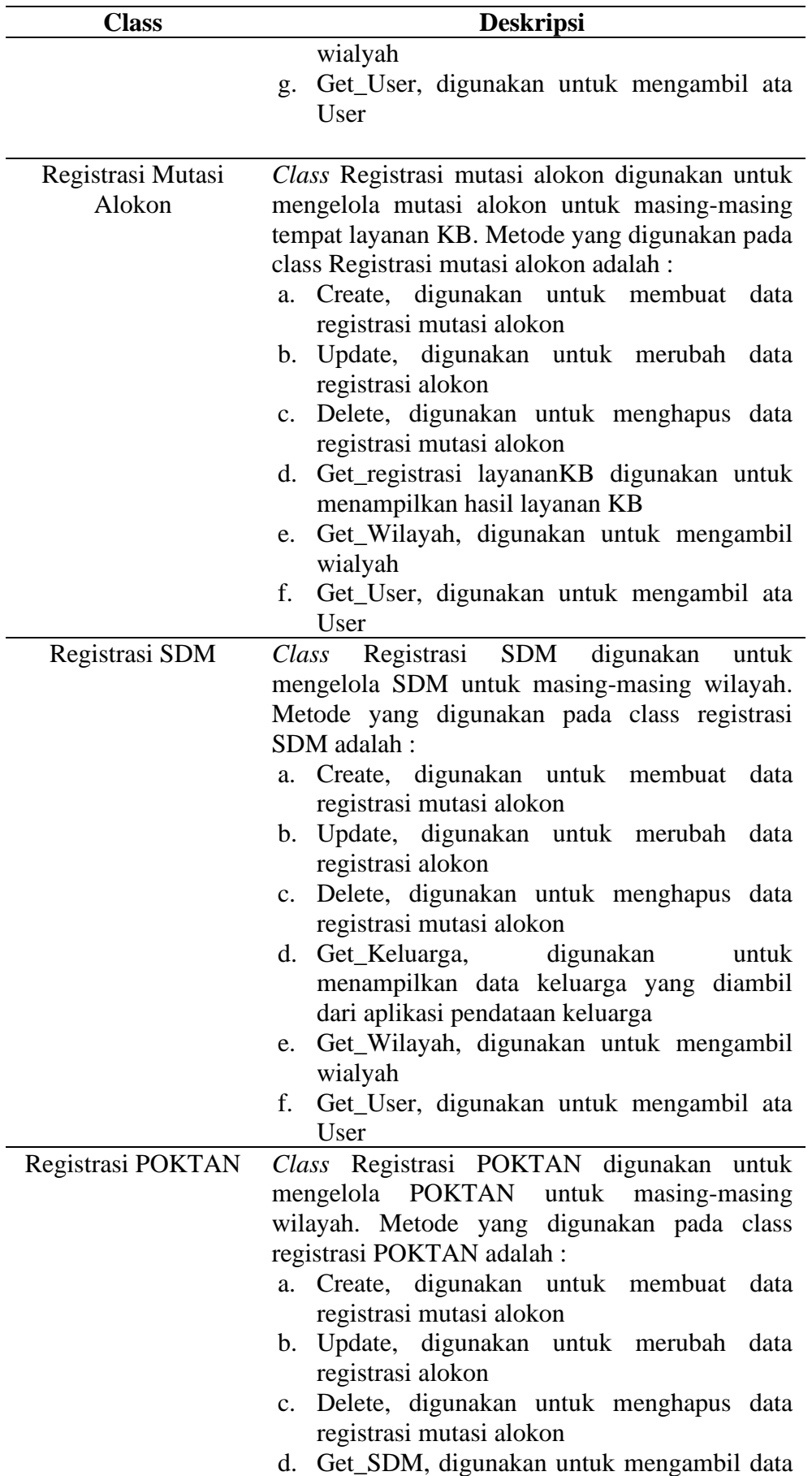

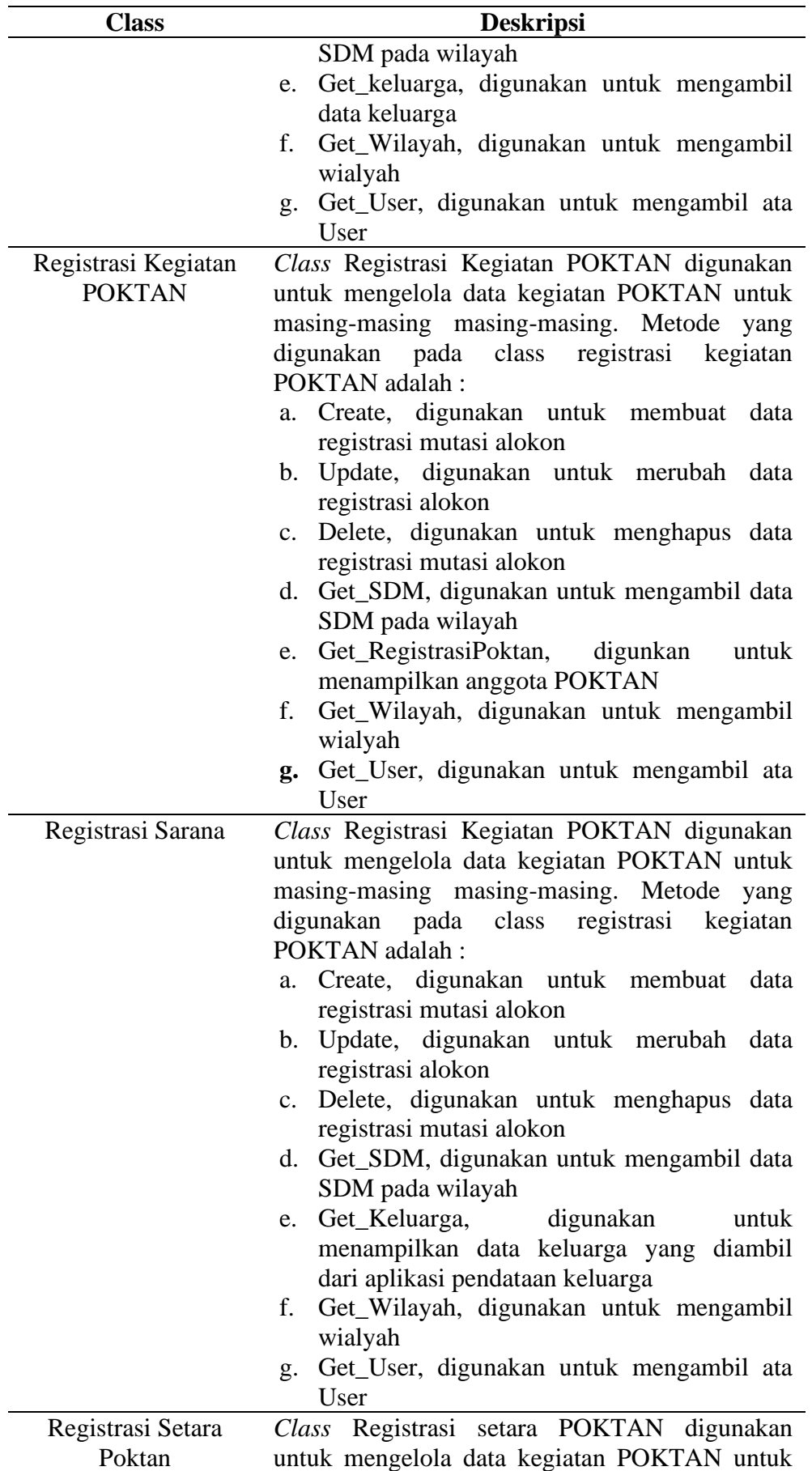

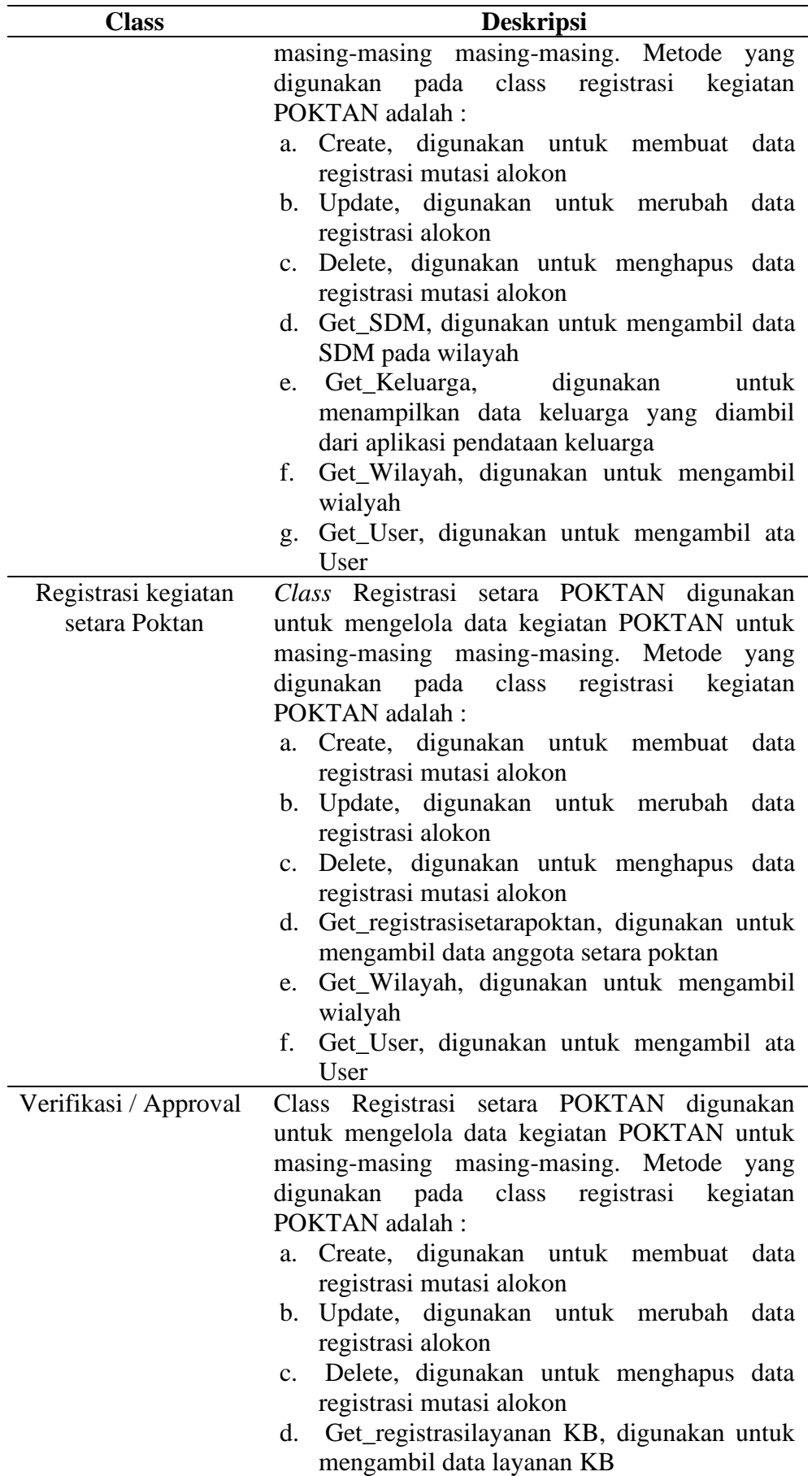

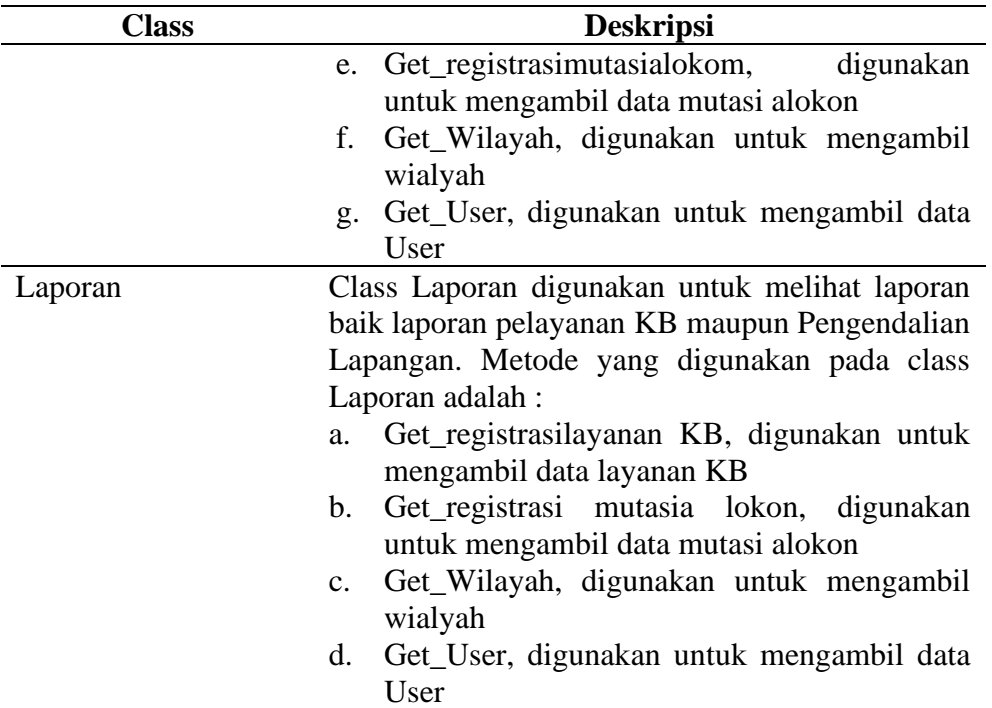

# *11. Technology Architecture*

Perangkat Lunak

- 1. Untuk pembangunan SIGA
	- Web Page Authoring. Perangkat lunak yang menghasilkan format halaman web. Perangkat lunak ini bersifat WYSIWYG biasa dibaca "whizzy-wig" (What You See Is What You Get).
	- HTML Editor
	- PostgreSQL
- 2. Untuk menjalankan SIGA

SIGA BKKBN dikembangkan untuk dapat beroperasi dengan baik di web browser pada perangkat yang berbasis Windows, Linux, iOS, Mac OS, Blackbarry, Android, atau yang lainnya

3. Hardware

SIGA BKKBN membutuhkan dukungan perangkat keras supaya bisa berjalan dengan baik dalam menjalankan fungsi bisnis pelaksanaan kegiatan dan anggaran. Jenis perangkat keras apa saja yang dibutuhkan SIGA BKKBN terdapat pada Tabel 6.

| Identifikasi perangkat keras |    |                                      |  |  |
|------------------------------|----|--------------------------------------|--|--|
|                              |    | Spesifikasi yang                     |  |  |
| Jenis perangkat keras        |    | dibutuhkan                           |  |  |
| Personal Computer (PC),      |    | a) RAM 4 GB                          |  |  |
| Laptop                       | b) | HD Minimal 64 GB (Free space)        |  |  |
|                              | C) | <b>Procesor Dual Core</b>            |  |  |
|                              |    | d) Kartu grafis integrated           |  |  |
|                              |    | e) Port USB 2.0                      |  |  |
|                              | f) | LAN Card atau wireless<br>network    |  |  |
|                              |    | adapater                             |  |  |
|                              |    | g) 1 Unit modem & Jaringan internet  |  |  |
|                              |    | h) Operating<br>Windows<br>sistem:   |  |  |
|                              |    | 7/Linux/Mac OS                       |  |  |
|                              |    | i) Web Browser: Google Chrome 56+,   |  |  |
|                              |    | Firefox 52+, Microsoft Edge 41+      |  |  |
| <b>SmartPhone</b>            | a) | OS: minimal versi Android 8.0 Oreo   |  |  |
|                              |    | (release 2017)                       |  |  |
|                              |    | Browser: Google Chrome minimal       |  |  |
|                              |    | versi 47                             |  |  |
|                              |    | RAM: 3 GB                            |  |  |
|                              |    | • CPU: Quad Core                     |  |  |
|                              |    | b) Disk: minimal 16 GB dengan 8 GB   |  |  |
|                              |    | khusus disediakan untuk aplikasi PWA |  |  |

**Tabel 6**

### **Kesimpulan**

Berdasarkan hasil penelitian yang telah dilakukan, maka dapat diambil kesimpulan yaitu penelitian ini merancang enterprise architecture dengan menggunakan framework TOGAF ADM yang dimulai dari Preliminary Phase sampai dengan fase technology architecture yang menghasilkan rancangan blueprint yang dapat dimanfaatkan BKKBN sebagai pedoman dalam melakukan pengembangan SIGA.

#### **BIBLIOGRAFI**

- <span id="page-14-0"></span>Atmajaya YT. (2016). Analisis dan perancangan sistem informasi manajemen pendidikan dan pelatihan pada pusdiklat menggunakan togaf [tesis]. *Bogor (ID): Institut Pertanian Bogor*.
- Desfray, Philippe, & Raymond, Gilbert. (2014). *Modeling enterprise architecture with TOGAF: A practical guide using UML and BPMN*. Morgan Kaufmann. [Google](https://scholar.google.com/scholar?hl=id&as_sdt=0%2C5&q=Desfray%2C+Philippe%2C+%26+Raymond%2C+Gilbert.+%282014%29.+Modeling+enterprise+architecture+with+TOGAF%3A+A+practical+guide+using+UML+and+BPMN.+Morgan+Kaufmann.&btnG=)  **[Scholar](https://scholar.google.com/scholar?hl=id&as_sdt=0%2C5&q=Desfray%2C+Philippe%2C+%26+Raymond%2C+Gilbert.+%282014%29.+Modeling+enterprise+architecture+with+TOGAF%3A+A+practical+guide+using+UML+and+BPMN.+Morgan+Kaufmann.&btnG=)**
- Heryanto, Heri, & Kohar, Abdul. (2021). Perencanaan Arsitektur Sistem Informasi Administrasi Kantor Urusan Agama (Kua) Menggunakan Togaf (Studi Kasus: Kua Kecamatan Indramayu). *Jurnal Investasi*, *7*(1), 16–35. [Google Scholar](https://scholar.google.com/scholar?hl=id&as_sdt=0%2C5&q=Heryanto%2C+Heri%2C+%26+Kohar%2C+Abdul.+%282021%29.+Perencanaan+Arsitektur+Sistem+Informasi+Administrasi+Kantor+Urusan+Agama+%28Kua%29+Menggunakan+Togaf+%28Studi+Kasus%3A+Kua+Kecamatan+Indramayu%29.+Jurnal+Investasi%2C+7%281%29%2C+16%E2%80%9335.&btnG=)
- Kartika, Memi Dwi, & Priyadi, Yudi. (2020). Pengembangan Sistem Penjualan Menggunakan UML dan Proses Bisnis E-Commerce Pada TB. Purnama Banjarnegara. *JATISI (Jurnal Teknik Informatika Dan Sistem Informasi)*, *7*(3), 480–497. [Google Scholar](https://scholar.google.com/scholar?hl=id&as_sdt=0%2C5&q=Kartika%2C+Memi+Dwi%2C+%26+Priyadi%2C+Yudi.+%282020%29.+Pengembangan+Sistem+Penjualan+Menggunakan+UML+dan+Proses+Bisnis+E-Commerce+Pada+TB.+Purnama+Banjarnegara.+JATISI+%28Jurnal+Teknik+Informatika+Dan+Sistem+Informasi%29%2C+7%283%29%2C+480%E2%80%93497&btnG=)
- Kotusev, Svyatoslav, Singh, Mohini, & Storey, Ian. (2015). *Investigating the usage of enterprise architecture artifacts*. [Google Scholar](https://scholar.google.com/scholar?hl=id&as_sdt=0%2C5&q=Kotusev%2C+Svyatoslav%2C+Singh%2C+Mohini%2C+%26+Storey%2C+Ian.+%282015%29.+Investigating+the+usage+of+enterprise+architecture+artifacts.+&btnG=)
- Manolita, Rahayu, Murahartawaty, Murahartawaty, & Hanafi, Ridha. (2016). Perancangan Business Architecture Untuk Fungsi Akademik Pada Institut Xyz Menggunakan Framework Togaf Adm Studi Kasus Sistem Informasi Akademik (Siakad). *JRSI (Jurnal Rekayasa Sistem Dan Industri)*, *3*(01), 33–39. [Google](https://scholar.google.com/scholar?hl=id&as_sdt=0%2C5&q=Manolita%2C+Rahayu%2C+Murahartawaty%2C+Murahartawaty%2C+%26+Hanafi%2C+Ridha.+%282016%29.+Perancangan+Business+Architecture+Untuk+Fungsi+Akademik+Pada+Institut+Xyz+Menggunakan+Framework+Togaf+Adm+Studi+Kasus+Sistem+Informasi+Akademik+%28Siakad%29.+JRSI+%28Jurnal+Rekayasa+Sistem+Dan+Industri%29%2C+3%2801%29%2C+33%E2%80%9339.&btnG=)  **[Scholar](https://scholar.google.com/scholar?hl=id&as_sdt=0%2C5&q=Manolita%2C+Rahayu%2C+Murahartawaty%2C+Murahartawaty%2C+%26+Hanafi%2C+Ridha.+%282016%29.+Perancangan+Business+Architecture+Untuk+Fungsi+Akademik+Pada+Institut+Xyz+Menggunakan+Framework+Togaf+Adm+Studi+Kasus+Sistem+Informasi+Akademik+%28Siakad%29.+JRSI+%28Jurnal+Rekayasa+Sistem+Dan+Industri%29%2C+3%2801%29%2C+33%E2%80%9339.&btnG=)**
- Norman, Yeni Kustiyaningsih, Kom, M., Sophan, M. Kautsar, Kom, S., & MT, M. (2011). *Pemanfaatan TOGAF ADM untuk Perancangan Sistem Informasi Dinas Perindustrian & Perdagangan sebagai Sub Sistem Arsitektur e-Government Kabupaten Bangkalan*. Madura: Universitas Trunojoyo. [Google Scholar](https://scholar.google.com/scholar?hl=id&as_sdt=0%2C5&q=Norman%2C+Yeni+Kustiyaningsih%2C+Kom%2C+M.%2C+Sophan%2C+M.+Kautsar%2C+Kom%2C+S.%2C+%26+MT%2C+M.+%282011%29.+Pemanfaatan+TOGAF+ADM+untuk+Perancangan+Sistem+Informasi+Dinas+Perindustrian+%26+Perdagangan+sebagai+Sub+Sistem+Arsitektur+e-Government+Kabupaten+Bangkalan.+Madura%3A+Universitas+Trunojoyo.+&btnG=)
- Nugroho, Sis Joko. (2012). *Enterprise architecture planning sistem informasi RSIA Andini dengan menggunakan Togaf*. Universitas Islam Negeri Sultan Syarief Kasim Riau. [Google Scholar](https://scholar.google.com/scholar?hl=id&as_sdt=0%2C5&q=Nugroho%2C+Sis+Joko.+%282012%29.+Enterprise+architecture+planning+sistem+informasi+RSIA+Andini+dengan+menggunakan+Togaf.+Universitas+Islam+Negeri+Sultan+Syarief+Kasim+Riau.&btnG=)
- Nurhuda, Angga Maulana, Philipus, Ervan, & Gunawan, Ivan. (2021). Audit Sistem Pendataan Keluarga Menggunakan Pendekatan Framework COBIT 5 Pada Domain DSS (Studi Kasus: BKKBN Propinsi Jawa Barat). *Teknika*, *10*(1), 78–87. [Google](https://scholar.google.com/scholar?hl=id&as_sdt=0%2C5&q=urhuda%2C+Angga+Maulana%2C+Philipus%2C+Ervan%2C+%26+Gunawan%2C+Ivan.+%282021%29.+Audit+Sistem+Pendataan+Keluarga+Menggunakan+Pendekatan+Framework+COBIT+5+Pada+Domain+DSS+%28Studi+Kasus%3A+BKKBN+Propinsi+Jawa+Barat%29.+Teknika%2C+10%281%29%2C+78%E2%80%9387.+&btnG=)  **[Scholar](https://scholar.google.com/scholar?hl=id&as_sdt=0%2C5&q=urhuda%2C+Angga+Maulana%2C+Philipus%2C+Ervan%2C+%26+Gunawan%2C+Ivan.+%282021%29.+Audit+Sistem+Pendataan+Keluarga+Menggunakan+Pendekatan+Framework+COBIT+5+Pada+Domain+DSS+%28Studi+Kasus%3A+BKKBN+Propinsi+Jawa+Barat%29.+Teknika%2C+10%281%29%2C+78%E2%80%9387.+&btnG=)**
- Puspasari, Novi Riyanti, Fauzi, Rokhman, & Dewi, Fitriyana. (2020). Perancangan Enterprise Architecture Menggunakan Framework Togaf Adm Pada Bagian Sumber Daya Manusia Dan Informasi Di Pt Pln Pekanbaru. *EProceedings of Engineering*, *7*(2). [Google Scholar](https://scholar.google.com/scholar?hl=id&as_sdt=0%2C5&q=Puspasari%2C+Novi+Riyanti%2C+Fauzi%2C+Rokhman%2C+%26+Dewi%2C+Fitriyana.+%282020%29.+Perancangan+Enterprise+Architecture+Menggunakan+Framework+Togaf+Adm+Pada+Bagian+Sumber+Daya+Manusia+Dan+Informasi+Di+Pt+Pln+Pekanbaru.+EProceedings+of+Engineering%2C+7%282%29.+&btnG=)

<span id="page-14-1"></span>Ramadhani, Mochammad Rifqi. (2017). *Analisis dan Perancangan Sistem Informasi* 

*Manajemen Donasi, Kegiatan, dan Relawan bagi Komunitas Sosial di Kota Malang (Studi kasus: komunitas TurunTangan Malang)*. Universitas Brawijaya. [Google Scholar](https://scholar.google.com/scholar?hl=id&as_sdt=0%2C5&q=Ramadhani%2C+Mochammad+Rifqi.+%282017%29.+Analisis+dan+Perancangan+Sistem+Informasi+Manajemen+Donasi%2C+Kegiatan%2C+dan+Relawan+bagi+Komunitas+Sosial+di+Kota+Malang+%28Studi+kasus%3A+komunitas+TurunTangan+Malang%29.+Universitas+Brawijay&btnG=)

- Rizky, Nela, Fitroh, Fitroh, & Firmansyah, Asep Fajar. (2017). Perencanaan Arsitektur Enterprise Menggunakan Togaf Adm Versi 9 (Studi Kasus: Bimbel Salemba Group). *Studia Informatika: Jurnal Sistem Informasi*, *10*(1). [Google Scholar](https://scholar.google.com/scholar?hl=id&as_sdt=0%2C5&q=Rizky%2C+Nela%2C+Fitroh%2C+Fitroh%2C+%26+Firmansyah%2C+Asep+Fajar.+%282017%29.+Perencanaan+Arsitektur+Enterprise+Menggunakan+Togaf+Adm+Versi+9+%28Studi+Kasus%3A+Bimbel+Salemba+Group%29.+Studia+Informatika%3A+Jurnal+Sistem+Informasi%2C+10%281%29.&btnG=)
- Syaddad, Hasbu Naim. (2017). Perancangan Model Arsitektur Sistem Informasi Di Perguruan Tinggi Menggunakan Togaf Architecture Development Methode (Adm)(Studi Kasus: Universitas Suryakancana). *Media Jurnal Informatika*, *7*(2). [Google Scholar](https://scholar.google.com/scholar?hl=id&as_sdt=0%2C5&q=+Syaddad%2C+Hasbu+Naim.+%282017%29.+Perancangan+Model+Arsitektur+Sistem+Informasi+Di+Perguruan+Tinggi+Menggunakan+Togaf+Architecture+Development+Methode+%28Adm%29%28Studi+Kasus%3A+Universitas+Suryakancana%29.+Media+Jurnal+Informatika%2C+7%282%29.+&btnG=)

**Copyright holder:** Hasyim Adnan dan Kemal Ade Sekarwati (2021)

> **First publication right:** Journal Syntax Idea

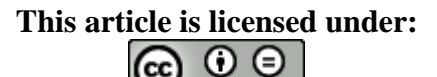